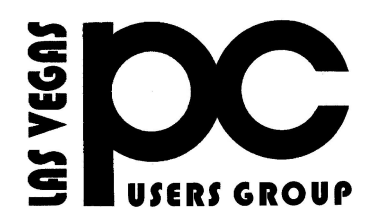

# November 2016 TheBytes of Las Vegas

*A publication of the Las Vegas PC Users* Group [www.lvpcug.org](http://www.lvpcug.org) *A non profit corporation serving the Las Vegas, Nevada area since 1985*

#### **SIGS (Special Interest Groups)**

*When you plan to attend a SIG meeting and have specific questions or problems you would like someone to work on or answer, please email us at info@lvpcug.org . This will help assure that we will try to have someone there with the expertise. The email Subject Line: SIG Help*

*The meeting formats for the Helping Hands & How-to SIGS are usually one-on-one help as compared to the Novice SIG which is group attendance with questions and answers from the audience during and after the presentations.*

# UPCOMING CLUB EVENTS

Both meetings at the same Location: Las Vegas JC Park - Clubhouse, 5805 W. Harmon Ave, Las Vegas 89103.

Parking on both sides of clubhouse. Nearest major intersection: Flamingo/Jones

#### Saturday, Dec 3, 10am to 4pm

Helping Hands and How-to SIGs Please send an E-mail describing your problem.

### Saturday, Dec 10, 1pm to 4pm

Novice SIG and Software & Product Review SIG Please send an E-mail with questions. Suggested topics:

- 1. Member questions.
- 2. Windows computer basics.

### Past meetings

How-to workshop SIG Nov 5 2016

Topics discussed and or worked on

1. Request of receipt sent via Cox.net does not show up on Yahoo mail.

- 2. Computer will not start, light on PS
- is blinking. Compaq with XP.
- 3. Load Linux on older laptop.
- 4. Erased CD-RW with Windows 7.
- 5. Functions of draft in Yahoo mail.

6. Update in W 10 causedUSB device problems.

# Novice SIG Nov 12 2016

### Topics discussed

- 1. Back up and ways to do it.
- 2. How to find items in W 10;
- documents, downloads, ect.
- 3. Cody Box Home Theater.
- 4. Down load you tube videos.

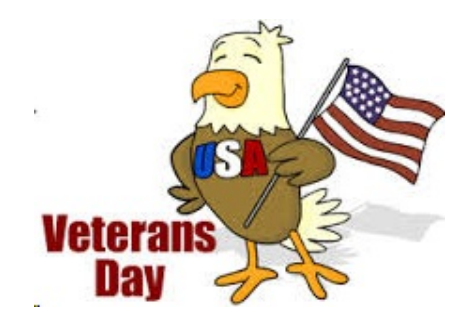

#### Administrator Account

**Here's my list of stupid things you can do to really mess up your computer.**

[http://www.howtogeek.com/howto/wind](http://www.howtogeek.com/howto/windows-vista/enable-the-hidden-administrator-account-on-windows-vista/%20) you can do to mess up your computer. [ows-vista/enable-the-hidden-administrat](http://www.howtogeek.com/howto/windows-vista/enable-the-hidden-administrator-account-on-windows-vista/%20) **[html?awt\\_l=HldEh&awt\\_m=JuczREJrzeP](http://askbobrankin.com/ten_stupid_things_you_can_do_to_mess_up_your_computer.html?awt_l=HldEh&awt_m=JuczREJrzeP6SL)** [or-account-on-windows-vista/](http://www.howtogeek.com/howto/windows-vista/enable-the-hidden-administrator-account-on-windows-vista/%20)  **[http://askbobrankin.com/ten\\_stupid\\_things](http://askbobrankin.com/ten_stupid_things_you_can_do_to_mess_up_your_computer.html?awt_l=HldEh&awt_m=JuczREJrzeP6SL) [6SL](http://askbobrankin.com/ten_stupid_things_you_can_do_to_mess_up_your_computer.html?awt_l=HldEh&awt_m=JuczREJrzeP6SL)**

**Many people familiar with prior versions of Windows are curious what happened to the built-in Administrator account that was always created by default. Does this account still exist, and how can you access it?**

**The account is created in Windows 10, 8, 7, or Vista, but since it's not enabled you can't use it. If you are troubleshooting something that needs to run as administrator, you can enable it with a simple command.**

**Note: You really shouldn't use this account for anything other than troubleshooting. In fact, you probably shouldn't use it at all.**

**````````````** 

# **Ten Stupid Things You Can Do To Mess Up Your Computer**

### **Category: Security**

**Aside from actually drop-kicking it or smashing it with a sledge hammer, it's fairly difficult to actually break a computer. That said, there are a number of ways to render your computer just slightly more useful than a doorstop. Certain careless acts can cause crashes, freezes, painfully slow performance, loss of data or invasion of your privacy.**

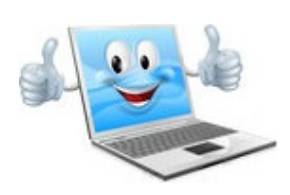

# **HOWTO] Send a Fax From Your Computer**

### **Category: Fax**

**Sending a fax from your computer is a convenient, money-saving way to communicate with people who insist on paper documents. There are several ways to send a fax from your computer, even if you don't have a fax machine. Here's how you can start faxing from your PC, Mac or mobile device...**

**[http://askbobrankin.com/howto\\_send\\_a\\_fax\\_f](http://askbobrankin.com/howto_send_a_fax_from_your_computer.html?awt_l=HldEh&awt_m=IgAQygAdTeP6SL) [rom\\_your\\_computer.html?awt\\_l=HldEh&awt](http://askbobrankin.com/howto_send_a_fax_from_your_computer.html?awt_l=HldEh&awt_m=IgAQygAdTeP6SL) [\\_m=IgAQygAdTeP6S](http://askbobrankin.com/howto_send_a_fax_from_your_computer.html?awt_l=HldEh&awt_m=IgAQygAdTeP6SL)**

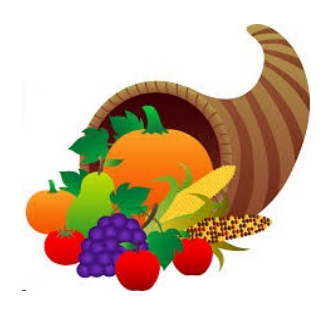

# **7 Important Email Security Tips**

Safe online practices are important to keeping your online identity unadulterated and free from viruses, hackers, and all sorts of Internet-based shenanigans. And the best place to start? Your inbox. Here are some simple yet important security tips you should know in order to keep your email account as secure as possible.

- *1. Use Separate Email Accounts*
- *2. Create a Unique Password*
- *3. Beware Of Phishing Scams*
- *4. Never Click Links in Emails*
- *5. Do Not Open Unsolicited Attachments*
- *6. Scan for Viruses & Malware*

#### *7. Avoid Public Wi-Fi*

This article describes instances of each point and the how/why of the suggestion. Worth the read:

[http://www.makeuseof.com/tag/7-important](http://www.makeuseof.com/tag/7-important-email-security-tips-you-should-know-about%20)[email-security-tips-you-should-know-about](http://www.makeuseof.com/tag/7-important-email-security-tips-you-should-know-about%20)

#### **```````````````**

### **Geekly Update - 16 November 2016**

### **Category: Tech-News**

**Does new tech from Google actually let you travel through time? Are PC makers giving away the store on Black Friday this year? And will too much punctuation in your online posts affect your car insurance rates?!? Find out... in today's Geekly Update -- it's jam-packed with the latest tech news. And it's \*guaranteed\* to make you 146% smarter. Read, think, and, comment!**

#### **[http://askbobrankin.com/geekly\\_update\\_16\\_n](http://askbobrankin.com/geekly_update_16_november_2016.html?awt_l=HldEh&awt_m=Iq.EdgmrKeP6SL) [ovember\\_2016.html?awt\\_l=HldEh&awt\\_m=Iq](http://askbobrankin.com/geekly_update_16_november_2016.html?awt_l=HldEh&awt_m=Iq.EdgmrKeP6SL) [.EdgmrKeP6SL](http://askbobrankin.com/geekly_update_16_november_2016.html?awt_l=HldEh&awt_m=Iq.EdgmrKeP6SL)**

# **Securing Your Internet of Things**

# **Category: Gadgets , Security**

**Right behind every cyber-scare comes a gaggle of "new" solutions. Sure enough, we're seeing new security appliances purportedly designed to protect the IoT devices on your home network. But are they new, and do they protect? Do you even need another separate device? Read on to get the straight story…**

**[http://askbobrankin.com/securing\\_your\\_inter](http://askbobrankin.com/securing_your_internet_of_things.html?awt_l=HldEh&awt_m=Jo5OjLHhqeP6SL) [net\\_of\\_things.html?awt\\_l=HldEh&awt\\_m=Jo](http://askbobrankin.com/securing_your_internet_of_things.html?awt_l=HldEh&awt_m=Jo5OjLHhqeP6SL) [5OjLHhqeP6SL](http://askbobrankin.com/securing_your_internet_of_things.html?awt_l=HldEh&awt_m=Jo5OjLHhqeP6SL)**

# **SIGNS OF A HACKED EMAIL ACCOUNT AND WHAT TO DO. (YAHOO OR ANY OTHER ACCOUNT)**

**``````````**

**Review your Yahoo Mail settings (good advice for any email account.)**

**Delete email contacts that you don't recognize. Delete linked Mail accounts that you don't recognize or control.**

**Change your password on any linked accounts that you control.**

**Make sure your vacation response is turned off.**

**See if someone else has been accessing your account.**

**No matter what, if you think your account has been accessed without your permission, change your password immediately. If you don't have access to your account, use the Sign-in Helper to get back in.**

# **MICROSOFT CONFIRMS MASSIVE WINDOWS 10 UPGRADE CHANGES**

**Speaking on the official Windows blog, Windows program manager Bill Karagounis explained that Windows 10 is going to get much smarter about how it downloads updates. UUP will become the universal system used by all versions of Windows 10 – including on smartphones and tablets – and it should mean users not only save valuable bandwidth but also waste less time as devices focus purely on installing new patches.**

#### **Read more at: <https://goo.gl/5EXSYX>**

**HOW TO DEFEND AGAINST RANSOMWARE**

**``````````**

**In September, the FTC hosted a workshop on ransomware, one of the most serious online threats facing people and businesses today and the most profitable form of malware criminals use. Check out the videos featuring conversations with security researchers, technologists, law enforcers, and business leaders.**

**November 10, 2016 Ben Rossen, Attorney, Division of Privacy and Identity Protection**

**<https://goo.gl/X148Zj>**

**ANDROID USERS AT HIGH RISK FROM CHROME FLAW – LOSING YOUR PASSWORDS ON AN ANDROID DEVICE. November 9, 2016.**

**If you're using your Android device for online banking, you should be extremely careful about what apps you download in the next few weeks.**

**Exploiting a Chrome browser bug, malicious hackers are installing a Trojan that steals banking credentials. The infection is typically delivered in bogus updates to Instagram, Skype, WhatsApp, and Chrome, as reported in a Help Net Security article.**

**Users of the mobile version of Google Chrome should be extra careful when faced with unsolicited offers to install a popular app, Kaspersky Lab researchers warn. Cyber crooks pushing the Svpeng Android banking Trojan are taking advantage of a bug that allows them to force the download of the malware on the target's Android device without any user interaction, and other malware peddlers might soon hop on that particular train.**

**This Trojan works only on Google Chrome. Other Browsers are not affected.**

**What to do: This threat might not be resolved for several weeks. Until it is, I suggest using a mobile-device security app such as Lookout Personal to protect your Android system.**

# **HOW HOLIDAY SHOPPERS CAN PROTECT THEMSELVES FROM FAKE APPS (ABC NEWS – 11/11/16)**

**Holiday shopping is underway and this year, more people are tapping into their smartphones to get the job done. But buyers beware — there are fake apps posing as stores that could steal money and personal information.**

#### **<https://goo.gl/YFgMVw>**

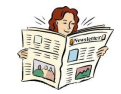

# **HOW TO USE SYSTEM RESTORE IN WINDOWS 7, 8, AND 10**

**System Restore is a Windows feature that can help fix certain types of crashes and other computer problems. Here's how it works, how to set it up, and how to use it when things go awry.**

**We're going to be using Windows 10 in this article, but System Restore has been around a long time–and works pretty much the same way in each version of Windows. The instructions here are good for Windows 7, 8, and 10, and you'll encounter only minor differences throughout the process.**

#### **What is System Restore?**

**When something goes wrong on your system as a result of a bad piece of software–maybe an app you installed, or a driver that broke something important–it can be hard to fix. System Restore lets you restore your Windows installation back to its last working state.**

**It does this by creating "restore points" every so often.**

**Go to this 'How to Geek' Website for a complete explanation and step by step for System**

#### **Restore. <http://bit.ly/2dBvFb7JTT>**

# **SOME FREEWARE DOWNLOAD WEBSITES HAVE FINALLY STOPPED BUNDLING CRAPWARE**

**Crapware is regularly foisted upon unsuspecting users by pretty much every big freeware site. A few sites have started cleaning up their act.**

**Most freeware download sites still use shady tactics, cramming their own installers full of unwanted software and misleading advertisements down your throat in order to make a buck.**

**But now that a few are getting better, let's give credit where credit is due–so consider this an ongoing list of sites that have made things right.**

**My favorite Freeware Download is:**

**[https://ninite.com/](%20https://ninite.com/)**

**It is not only crapware free, but a secure site. (https:) ?Go to this website for complete information:**

#### **<http://bit.ly/2azXr6JJTT>**

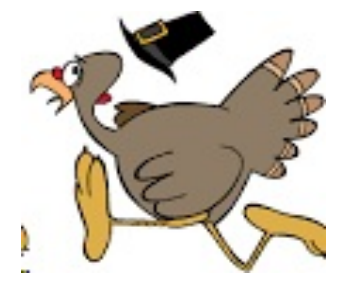

# **PASSWORD Vs PASSPHRASE: 5 Reasons to Use a Passphrase –**

**The debate between passwords versus passphrases is currently the trending buzz online. After all the password hacking and identity theft incidents have caught media attention, a lot of online users have now become aware of the ominous danger that is lurking in the world of the Internet.**

**Hence, the recommendation to use passphrases instead of passwords by "Information Technology," experts just came at the right time.**

**However, some people are still confused as to the difference between a password and a passphrase, and why the latter is more reliable.**

# **The difference between passwords and passphrases**

**A password, as you know, is typically composed of letters or symbols, or a combination of both. It could be a string of random symbols such as "B@3!&O\$\$" or a combination of both such as "sh@tup!".**

**A passphrase is longer than a password and contains spaces in between words such as this: "The road to success is always under construction!"**

**A passphrase can also contain symbols, and does not have to be a proper sentence or grammatically correct. The main difference of the two is that passwords do not have spaces while passphrases have spaces and are longer than any random string of letters/ numbers/ symbols.**

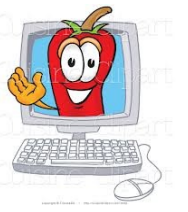

# **So why is a passphrase better than passwords?**

**Passphrases are easier to remember than a random password of symbols and letters combined together. It would be easier to remember a phrase from your favorite song, favorite quotation, than to remember a short but complicated password. Passwords are relatively easy to guess or crack by both human and robots. The online criminals have developed state-of-the-art hacking tools that are designed to crack even the most complicated password. Passphrases Satisfy complex rules easily. The use of punctuation, upper and lower cases in Passphrases also meets the complexity requirements for passwords. Major OS and applications supports passphrases. All major OS' including Windows, Linux and Mac allow passphrases of up to 127 characters long. Hence, you can opt for longer passphrases for maximum security.**

**Passphrases are next to impossible to crack because most of the highly-efficient password cracking tools break down at around 10 characters. Hence, even the most advanced cracking tool won't be able to guess, brute-force or pre-compute passphrases.**

**I recommend you change your MO and use passphrases.**

**If the Password block requires 8 to 16 characters, use all 16 in a passphrase**

**.**

**3 Examples: my Mother tells, everyone I am 63, allthegoodisIt88**

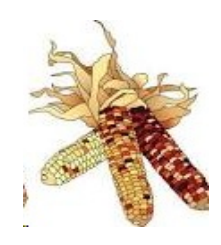

**LVPCUG Officers for fiscal year May 1, 2016 thru April 30, 2017 President: Ceazar Dennis Vice President: Charles Frederick Executive Director: Lee Eastburn Secretary: Jo Anne Rush Treasurer: Linda DiGiovanni**

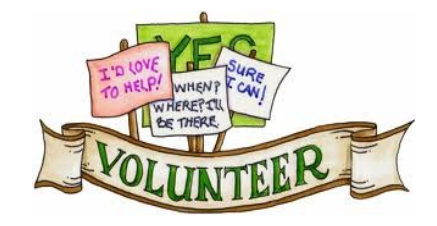

**We are looking for Volunteers for our SIG's Meeting. We would like to start more SIG's like Photo, Music and Internet. If you are interested please contact any Board Member to let us know. Thanks for all your help.**

**Membership in LVPCUG is your biggest bang for the buck. Where else can you learn, have problems diagnosed and get help fixing your hardware for \$30 per year?**

Dues are \$30 per year. Checks should be made payable to LVPCUG and sent to: P.O. Box 363772 North Las Vegas, NV 89036 or can be paid in cash at any meeting.

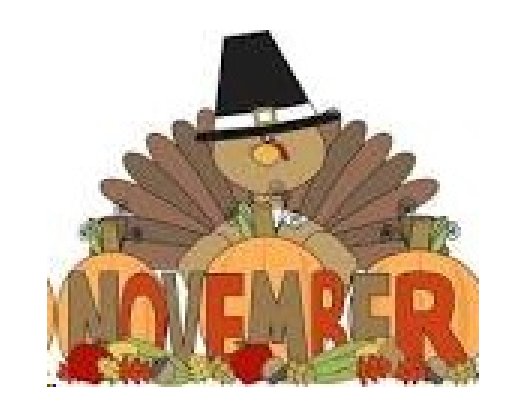

#### **our website: [www.lvpcug.org](http://www.lvpcug.org)**

**The Bytes of Las Vegas is published by the Las Vegas PC Users Group of Las Vegas, Nevada. Linda DiGiovanni, Editor**